#### SESSION 3

# **ThoughtSpot Everywhere - Training for Developers**

ThoughtSpot Everywhere allows developers to build interactive data apps with a low-code, developerfriendly platform. This hands-on training for Javascript and React developers will show you how to create a customized analytics experience for your users by embedding ThoughtSpot in your own application or portal. This training covers the key components of ThoughtSpot Everywhere: how to embed ThoughtSpot, use the Developer Playground, create custom actions, and set custom branding.

### **Who should attend:**

Web Developers

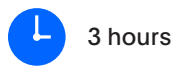

3 hours S Including Advanced Training Prerequisites:

\$49

None, however basic familiarity with editing Javascript will be helpful. [End User Essentials](mailto:https://training.thoughtspot.com/emea-thoughtspot-end-user-functionality-training?subject=) or the [Business](mailto:https://training.thoughtspot.com/page/business-user?subject=)  [User Learning Path](mailto:https://training.thoughtspot.com/page/business-user?subject=) or equivalent knowledge is recommended.

### **This course covers the following topics:**

- ThoughtSpot Everywhere Overview
- Developer Playground
- Overview of workflow
- Hands-on exercise
- Action customization
- Style customization

### **First you choose between:**

ThoughtSpot Everywhere for Javascript Developers

OR

ThoughtSpot Everywhere for React Developers

### **Then you can continue learning with:**

• Advanced ThoughtSpot Everywhere for Developers

## **Advanced ThoughtSpot Everywhere for Developers**

This course dives deeper into advanced topics for ThoughtSpot Developers. Join us to learn how to use the platform APIs and ThoughtSpot Modeling Language (TML) to perform common devops tasks, and build a web app with dynamic content that uses custom actions and listen for Platform lifecycle events.

### **Who should attend:**

- Web Developers
- Data Engineers

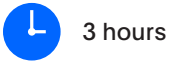

### **Topics Covered:**

- ThoughtSpot Everywhere APIs
- ThoughtSpot Modeling Language
- Custom actions
- Lifecycle events with the Visual Embed SDK

### **Prerequisites**

- A laptop with administrator access. You will install some software and frameworks during the workshop
- A general understanding of RESTful APIs and HTTP. You don't have to be an expert, but some knowledge helps.
- Prior experience with ThoughtSpot. You should know how to create searches, liveboards, and work with worksheets.

#### **Participants must bring their own laptop to the session.**

For further information or questions please send an email to education@thoughtspot.com. You can register for the training via Beyond registration form. To do this, please visit https://www.thoughtspot.com/beyond2022.